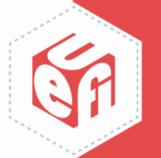

## Understanding UEFI Testing Webinar Presented by UEFI Forum

Wednesday, January 29, 2020

www.uefi.org

#### Welcome & Introductions

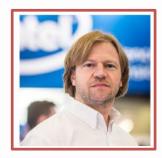

Moderator: Brian Richardson Firmware Ecosystem Development Member Company: Intel Corporation @intel\_brian

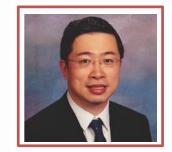

Panelist: Dong Wei UEFI Forum Vice President and UTWG Work Group Chair Member Company: Arm

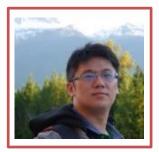

Panelist: Alex Hung Software Engineer and Maintainer of Firmware Test Suite Member Company: Canonical

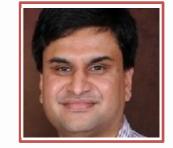

Panelist: Supreeth Venkatesh Software Engineer and Tech Lead Member Company: Arm

#### Agenda

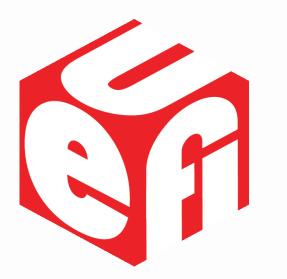

- UEFI Test Work Group
- Open Source Toolset and UEFI Self Certification Test
- Firmware Test Suite
- Q&A
- Save the Date: UEFI Forum Spring 2020 Plugfest

#### **Dong Wei** UEFI Forum Vice President and UTWG Work Group Chair, Arm

# What does the UEFI Test Work Group (UTWG) do?

#### **UEFI Forum Overview**

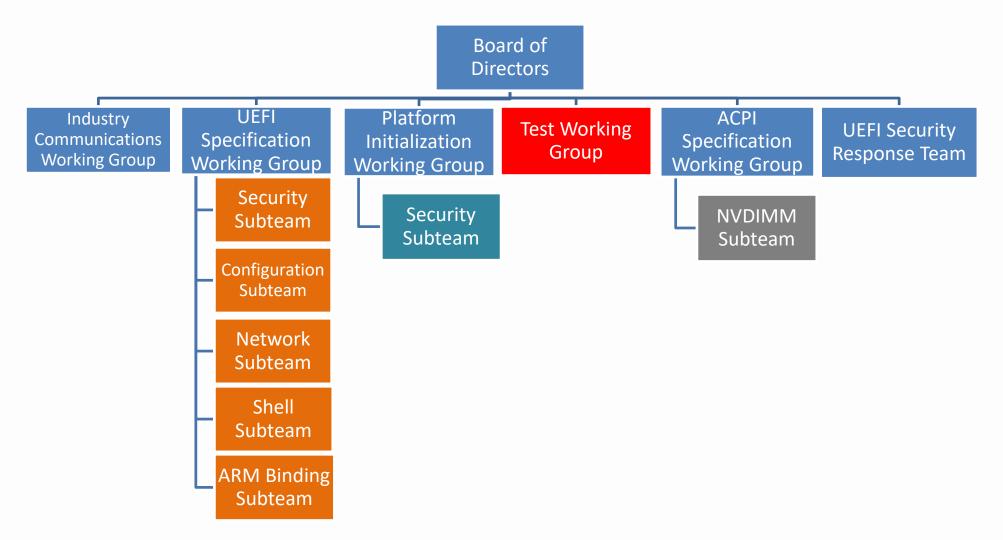

8

### **UTWG Charter**

The group is responsible for

- Recommending a release of the open source FWTS for a version of the ACPI Spec
- (2) Recommending a release of the open source **UEFI SCT** for a version of the UEFI Spec
- (3) Recommending a release of the open source PI SCT for a version of the PI Spec

Results:

https://uefi.org/testtools

#### **UEFI Forum Test Tools**

Basics

- Self Certifying, No UEFI Forum Certification Program
- Testing Interface Compliance, Not Functional

Extensions

- Other entities can leverage and extend beyond the UEFI Forum usages
  - Arm builds Enterprise ACS on top to check for SBSA/SBBR Compliance to form the basis of the Arm ServerReady Certification

https://developer.arm.com/architectures/platform-design/server-systems

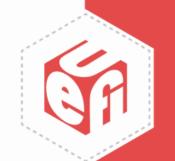

#### Supreeth Venkatesh Arm

#### What is the open source toolset and what is the UEFI Self Certification Test (SCT)?

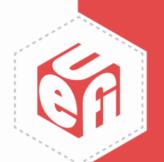

### Introduction

- Modern, feature-rich, cross-platform firmware test environment for the UEFI specification
- Test harness for executing built-in compliance tests
- Scope for integrating user-defined tests

#### System Requirements

- The target system must have an X64 platform, an IA-32, or an ARM platform
- The target system firmware must have UEFI implemented per the UEFI Specification
- The UEFI implementation on the target system must include an UEFI Shell
- The target system must have at least 1000MB of disk space in the UEFI file system to contain the SCT test and log files

### **UEFI SCT Open Source Status**

- Latest stable binary version UEFI SCT 2.7B is being published at <u>https://uefi.org/testtools</u>
- UEFI SCT 2.7B edk2-test-stable201910.
- Open source repo is <u>https://github.com/tianocore/edk2-test</u>
- Stable tag each quarter

## **Build UEFI SCT**

 Steps for building uefi-sct binaries are documented here: <u>https://github.com/tianocore/edk2-</u>

test/tree/master/uefi-sct/HowToBuild

- Builds currently available for
  - X64/IA32 platforms
  - AARCH64 platforms

#### implementation

- Installing the UEFI SCT executable files into a default directory in the UEFI file system of the target system
- The default directory must be on a Read/Write storage medium

#### Installation

- Ensuring that the target system is configured to boot to the UEFI Shell upon power-on/reset without user intervention
- Setting the boot options is usually done using UEFI Boot Manager during the target system's UEFI

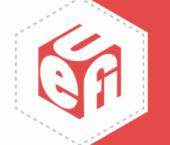

## **Usage Model**

- Invoked as an UEFI application from the UEFI Shell
- Syntax

SCT [-a | -c | -s <seq> | -u] | -p <MNP | IP4 | Serial>] [-r] [-g <report>][-v]

Table 1. SCT Parameters

| Options              | Description                                                                                                    |
|----------------------|----------------------------------------------------------------------------------------------------|
| -a                   | Execute all test cases that are recognized by the UEFI SCT Test Harness.                                                                                             |
| -c                   | Continue execution of the test case in progress. This option is used to continue execution of test cases that perform system resets as part of their test routine.   |
| -g <report></report> | Generate test report in .CSV format. The filename of the report is specified by report.                                                                              |
| -r                   | Resets the environment for a fresh execution of the tests. This option removes results of previous test executions. Generally, it is used with the -a or -S options. |
| -s <seq></seq>       | Execute test cases in the sequence specified in the file seq.                                                                                                    |
| -u                   | Start the Test Harness with the menu-driven interface.                                                                                                    |
| -p                   | Passive Mode with specified communication layer                                                                                                    |
| -f                   | Force the operation execution, no confirmation from user.                                                                                                    |
| -v                   | Disables the display of test log information on the screen.                                                                                                    |

#### • A summary of SCT test results is recorded into a test report file in CSV format

**Test Report** 

|    | A             | В         | C                                                                                                    | D         | E                                                                                                    | F                                                                                                    | G                                                                                                    | H                                                                                                    | I          |     |
|----|---------------|-----------|----------------------------------------------------------------------------------------------------|-----------|----------------------------------------------------------------------------------------------------|----------------------------------------------------------------------------------------------------|----------------------------------------------------------------------------------------------------|----------------------------------------------------------------------------------------------------|------------|-----|
| -1 | Self Certifie | ation Tes | st Report                                                                                                    |           |                                                                                                    |                                                                                                    |                                                                                                    |                                                                                                    |            |     |
| 2  | Service/Proto |           | Failed                                                                                                    |           | Hunbe                                                                                                    | er af fail                                                                                                    | ed assert                                                                                                    | tions                                                                                                    |            |     |
| 3  | Boot Services | 16        | 0                                                                                                    | 16        |                                                                                                    |                                                                                                    |                                                                                                    |                                                                                                    |            |     |
| 4  | Boot Services | 122       |                                                                                                    | 120       | Hu                                                                                                    | mber of p                                                                                                    | essed ass                                                                                                    | sertions                                                                                                    |            |     |
| 5  | Driver Model  | 14        |                                                                                                    |           |                                                                                                    | 1                                                                                                    |                                                                                                    | 1                                                                                                    |            |     |
| б  | Total         | 152       | 2                                                                                                    | 150       | D                                                                                                    | etail info                                                                                                    | o of mach                                                                                                    | failed a                                                                                                    | ssertion   |     |
| ĩ  |               |           |                                                                                                    |           | 1                                                                                                    | 1                                                                                                    | harris                                                                                                    | 1                                                                                                    | 1          |     |
| 8  | Index         | Instance  |                                                                                                    | rGuid     |                                                                                                    |                                                                                                    |                                                                                                    |                                                                                                    | iCase Guid |     |
|    | 3.1.2.1       | 0         |                                                                                                    | 3D3BEE76- |                                                                                                    | and the second second se                                                                                                    | and the second strength of the second second s                                                                                                    | and the second second sec | 0256456BC- |     |
|    | 3.1.2.2       | 0         | 0                                                                                                    | SDSBEE76- | FAIL                                                                                                    | BS. LoadIn                                                                                                    | Status -                                                                                                    | Ox000100                                                                                                    | 0256456BC- | D9B |
| 11 |               |           |                                                                                                    |           |                                                                                                    | 12000                                                                                                    |                                                                                                    |                                                                                                    |            |     |
|    | Index         |           | and the second second sec | rGuid     | and the second second sec | and the second second sec | the second state of the second state of the se | the second second second second second second second second second second second second second second second se                                                                                                    | iCase Guid |     |
|    | 3.1.1.1       | 0         | C                                                                                                    | SDSBEE76- | PASS                                                                                                    | BS. Create                                                                                                    | Status -                                                                                                    | Ox000100                                                                                                    | 075634025- | 683 |
| 14 |               |           |                                                                                                    |           |                                                                                                    | letail inf                                                                                                    | o of each                                                                                                    | nanced a                                                                                                    | esertion   |     |
| 15 |               |           |                                                                                                    |           |                                                                                                    | 100000000010                                                                                                    | Section Cos                                                                                                    | and the second second                                                                                                    | 1.5.5      |     |
| 16 |               |           |                                                                                                    |           |                                                                                                    |                                                                                                    |                                                                                                    |                                                                                                    |            | -   |
| 17 |               |           |                                                                                                    |           |                                                                                                    |                                                                                                    |                                                                                                    |                                                                                                    |            |     |
| 18 |               | -         |                                                                                                    |           |                                                                                                    |                                                                                                    |                                                                                                    |                                                                                                    |            |     |
| 20 |               |           |                                                                                                    |           |                                                                                                    |                                                                                                    |                                                                                                    |                                                                                                    |            |     |
| 21 |               |           |                                                                                                    |           |                                                                                                    |                                                                                                    |                                                                                                    |                                                                                                    |            |     |
| 22 |               |           |                                                                                                    |           |                                                                                                    |                                                                                                    |                                                                                                    |                                                                                                    |            |     |

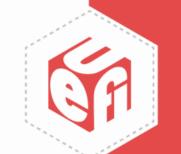

#### **Reporting Issues**

- UEFI-SCT follows same process as edk2 (TianoCore)
- Bugzilla for reporting bugs or requesting new feature -<u>https://bugzilla.tianocore.org/</u>
- File a new bug or feature request in the "UEFI-SCT" component of the "Edk2 Test" product

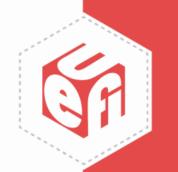

### **Call to Action**

- Edk2-test follows the same contribution guidelines as edk2 (TianoCore) project -<u>https://github.com/tianocore/tianocore.github.io/wiki/How-To-Contribute</u>
- SCT source is under 2-Clause BSD License <u>https://github.com/tianocore/edk2-test/blob/master/License.txt</u>
- General questions on UEFI SCT with the subject [edk2-test] can be sent to edk2-list <u>devel@edk2.groups.io</u>
- UEFI SCT open source project solicits your contributions with a humble thank you!

#### Alex Hung Canonical

# What is the Firmware Test Suite (FWTS)?

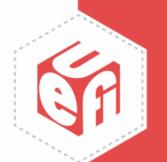

#### Firmware Test Suite (FWTS)

- The recommended ACPI SCT
- A Linux command-line tool that automates firmware checking
  - Identify UEFI, ACPI and many other errors
  - Explain the errors and give advice to fix firmware bugs
- A GPLv2 open-source software tool
- Install FWTS on Ubuntu Linux
  - o add-apt-repository ppa:firmware-testing-team/ppa-fwts-stable
  - apt install fwts fwts-frontend
- More information
  - o <u>https://wiki.ubuntu.com/FirmwareTestSuite</u>
  - o <u>https://wiki.ubuntu.com/FirmwareTestSuite/Reference</u>

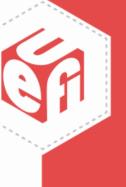

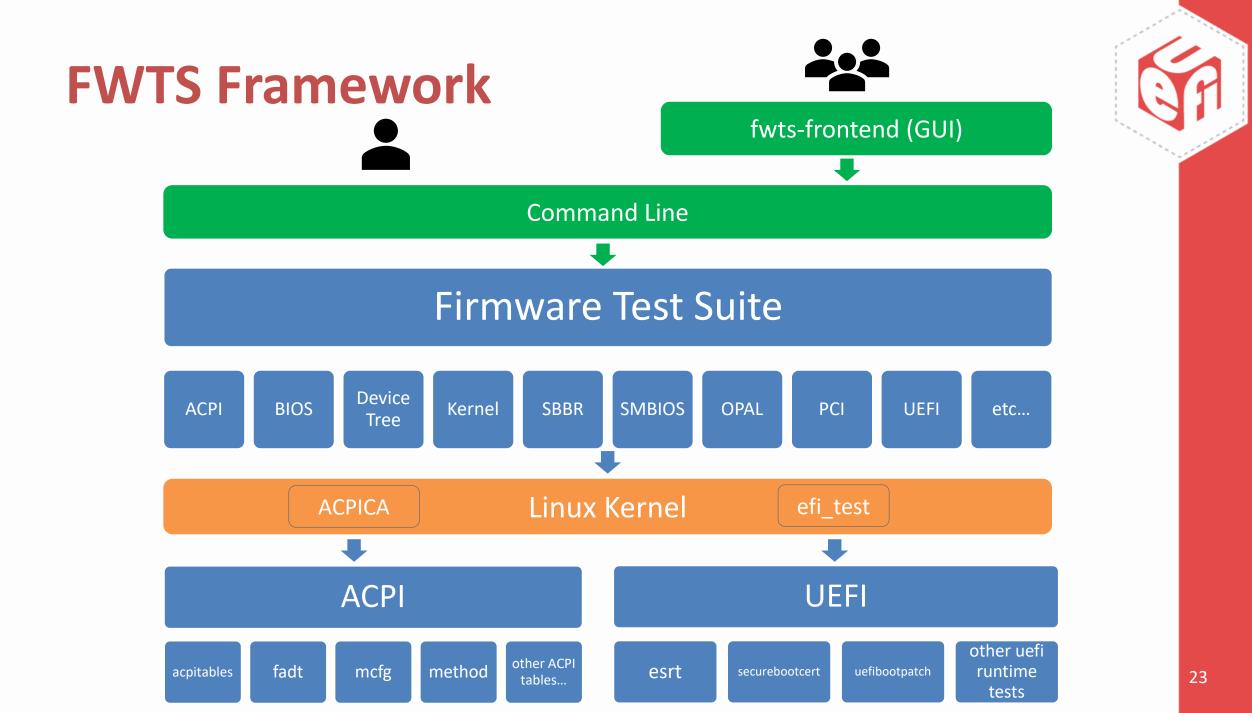

#### **FWTS Commands**

| 1: root@precis             | <b>▼</b> □                                                                                                    | × |
|----------------------------|----------------------------------------------------------------------------------------------------|---|
| Running 2 te               | fwts mcfg aspmlog-level=medium<br>, results appended to results.log<br>Express* memory mapped config space test. |   |
| Validate M                 |                                                                                                    |   |
|                            | FPCI config space. 1 passed                                                                                      |   |
| Test: PCIe A<br>PCIe ASPM  |                                                                                                    |   |
|                            | jisters test. 4 passed, 2 failed, 10 warnings                                                                    | 5 |
|                            | tail -n 16 results.log                                                                                           |   |
| Critical fai               | res: NONE                                                                                                    |   |
| High failure               | NONE                                                                                                    |   |
| Medium failı<br>aspm: PCIe | : 1<br>PM setting was not matched.                                                                               |   |
| Other failur               | NONE                                                                                                    |   |
| Test                       | Pass  Fail  Abort Warn  Skip  Info                                                                               |   |
| aspm                       | 4  2    10                                                                                                    |   |
| mcfg                       |                                                                                                    |   |
|                            | ++                                                                                                    |   |
| Total:                     |                                                                                                    |   |
| root@precise               | *++                                                                                                    |   |
| ST.                        |                                                                                                    |   |

- Specify test(s): fwts test1 [test2 ... testN]
- Specify a group of tests: fwts --uefitests
- Show all arguments: fwts-show-tests-full

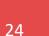

# **FWTS-live**

- A USB image that includes Ubuntu-Live + FWTS + fwts-frontend
  - Downloads: <u>http://fwts.ubuntu.com/fwts-live/</u>
  - More info: <u>https://wiki.ubuntu.com/FirmwareTestSuite/FirmwareTestSuiteLive</u>

irmware Test Suite

# fwts<sup>©</sup>live

#### Version V19.09.00

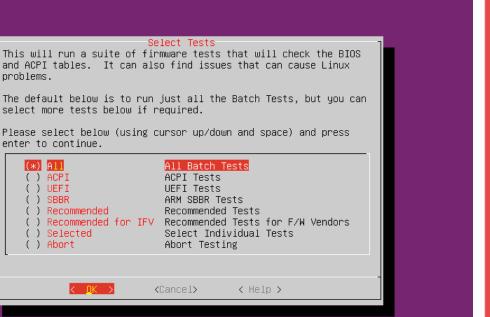

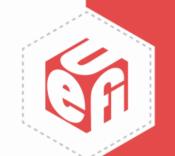

#### **FWTS-LIVE Log Files**

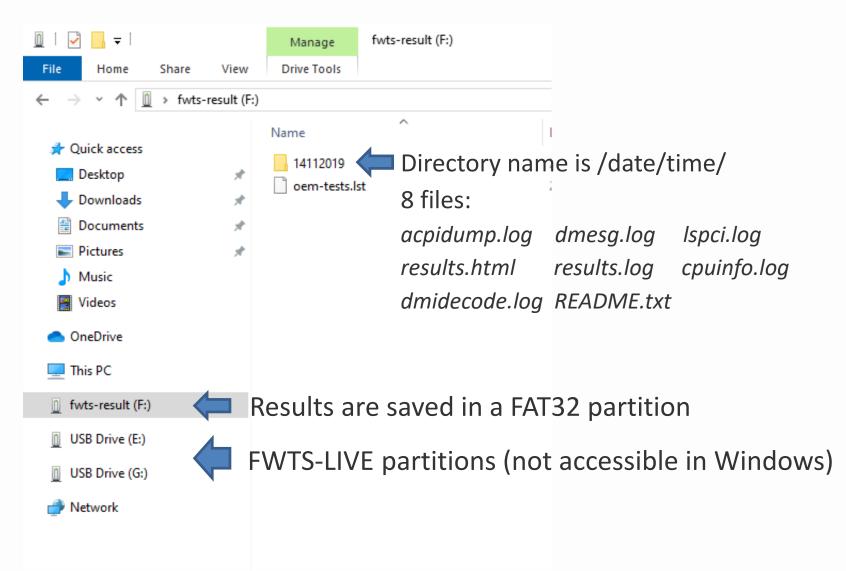

#### **FWTS-LIVE Automation**

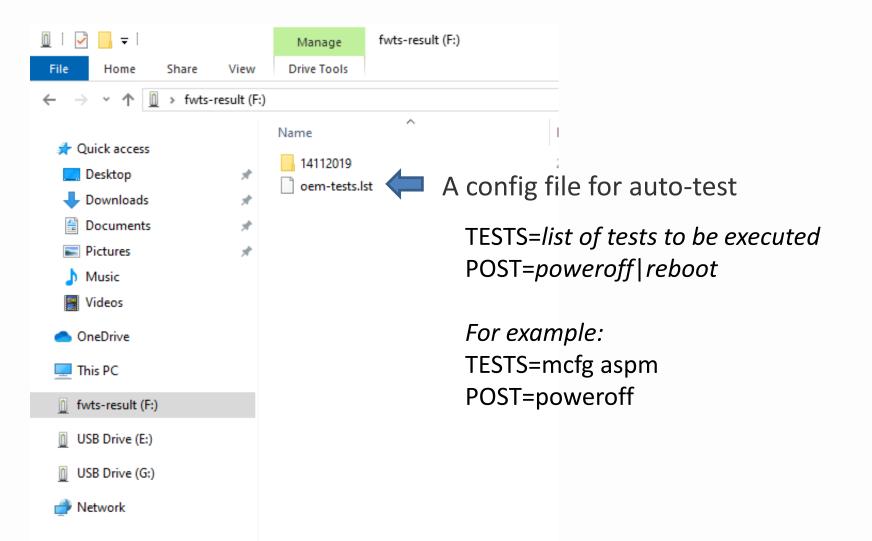

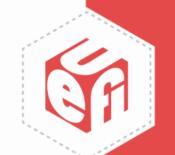

# **Understanding UEFI Testing Panel Discussion**

Save the Date! UEFI Forum Spring 2020 Plugfest March 30 – April 3, 2020 Hillsboro, OR

Register Here: <u>https://uefiplugfest.regfox.com/spring2020uefiplugfest</u>

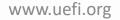